#### **Avertissement ! Ce support pédagogique est la propriété intellectuelle de son concepteur, Air Evasion.**

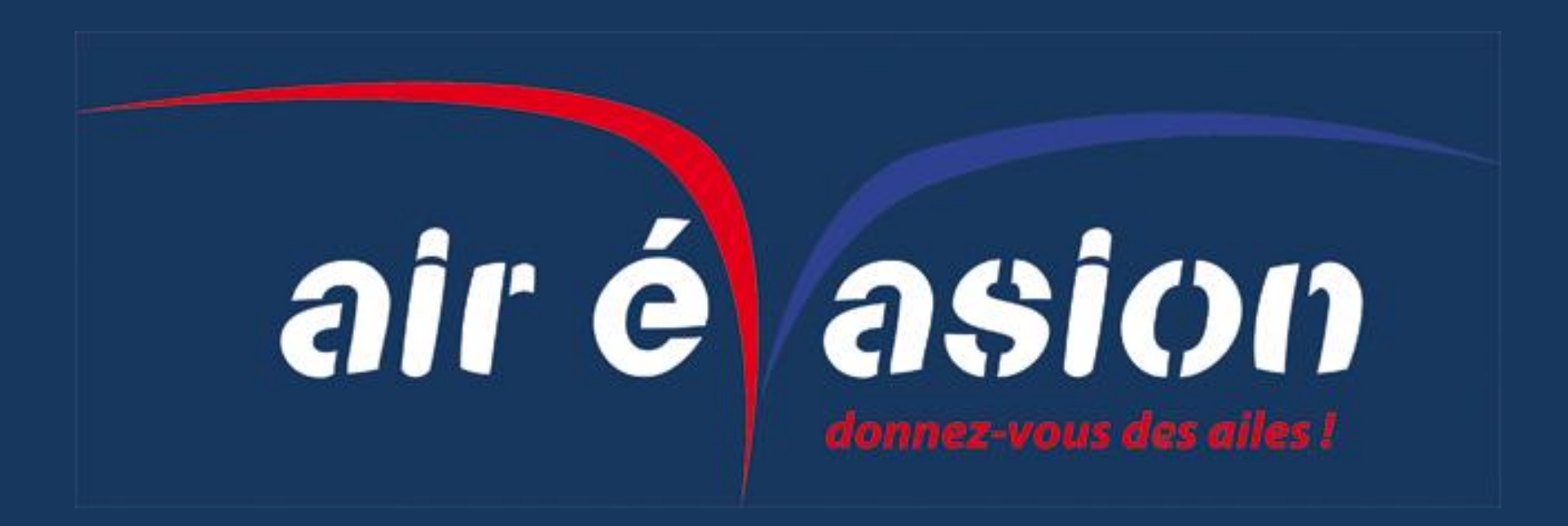

**Aucune duplication n'est autorisée.**

**Ce cours ne peut être utilisé que dans le cadre de la formation des élèves pilote d'Air Evasion.**

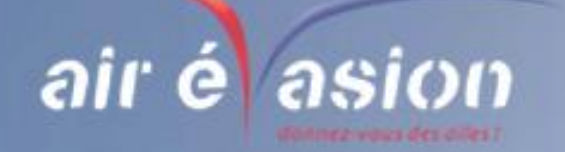

# **Objectif de la leçon:**

**A l'issue de la leçon, vous pourrez:**

✈ **préparer une navigation de manière très pratique en tenant compte des différents paramètres.**

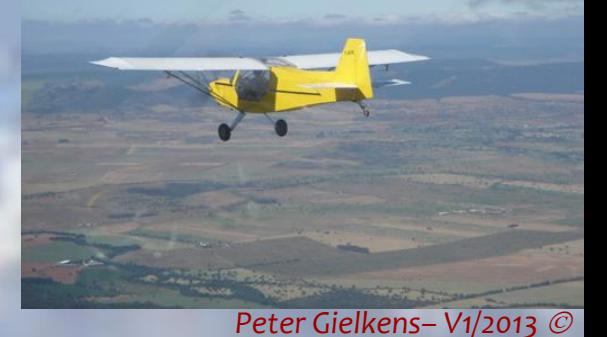

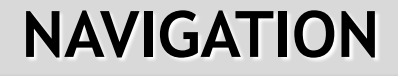

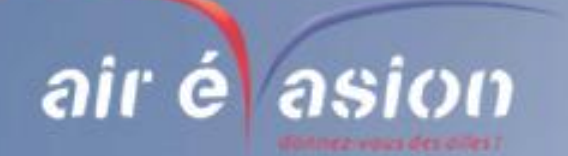

**Nous allons préparer une navigation de manière très pratique.**

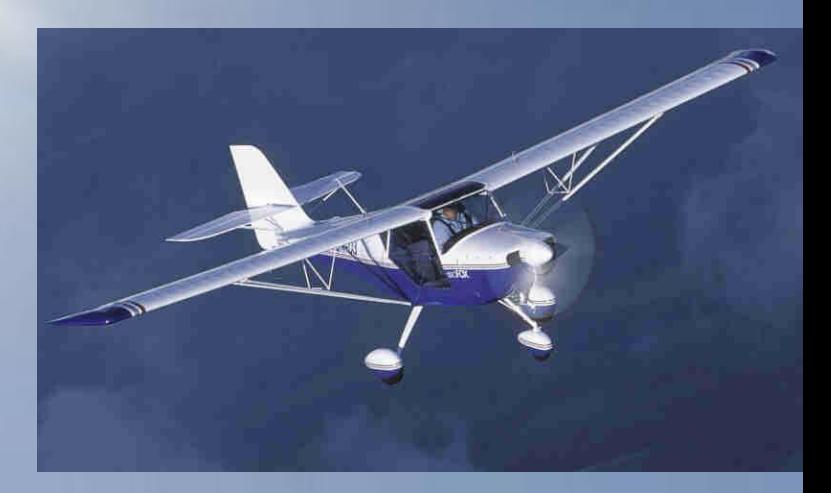

**Nous aborderons la partie matériel, que me fautil pour faire cela bien ?**

**Nous nous attaquerons ensuite à l'ensemble de la préparation ! Bonne découverte !**

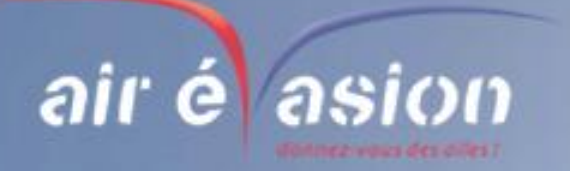

**Le matériel**

## **Que me faut il pour faire cela bien ?**

#### **Une carte, de préférence 1/500000ème**

(tu te rappelles ce que cela veut dire !)

#### **Le complément aux cartes VFR**

#### **Un Log de Nav**

(fiche très utile sur laquelle tu vas marquer toutes les informations relatives à la navigation!) Tu y transcriras minutieusement les caps, les altitudes, les fréquences. Ce Log de Nav sera ta référence en vol, donc c'est important !

- **Un carré de déroutement**
- **Des cartes VAC** (cartes d'aérodrome)
- **un crayon très gras pour tracer la carte** (attention, plastifie la avant, c'est pratique)

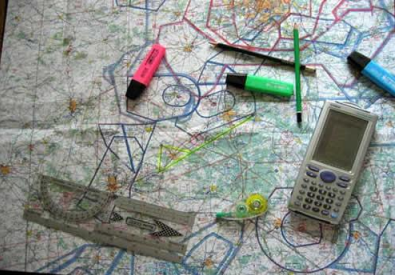

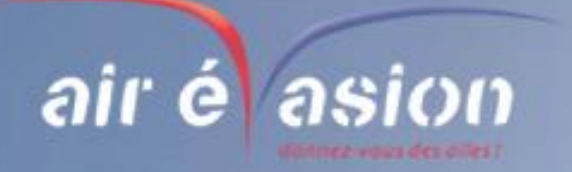

**Le matériel**

## **Que me faut il pour faire cela bien ?**

 **Un surligneur effaçable.** 

Il te permet de retracer la route définitive, ce sera plus facile pour se relire en vol

- **Des surligneurs de différentes couleurs, ...**
- **La fiche de devis de masse et centrage de l'ULM**
- **Un rapporteur de navigation**
- **Une calculette**
- 
- **du temps, du calme et du silence**

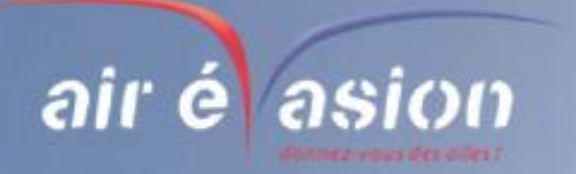

**Il faut bien commencer quelque part !**

## **Et maintenant ?**

**Maintenant que nous sommes bien équipés, nous allons nous concentrer un bon coup** .

> **Pour faire cela bien, nous n'allons pas mettre la charrue avant les boeufs, donc travaille étape par étape:**

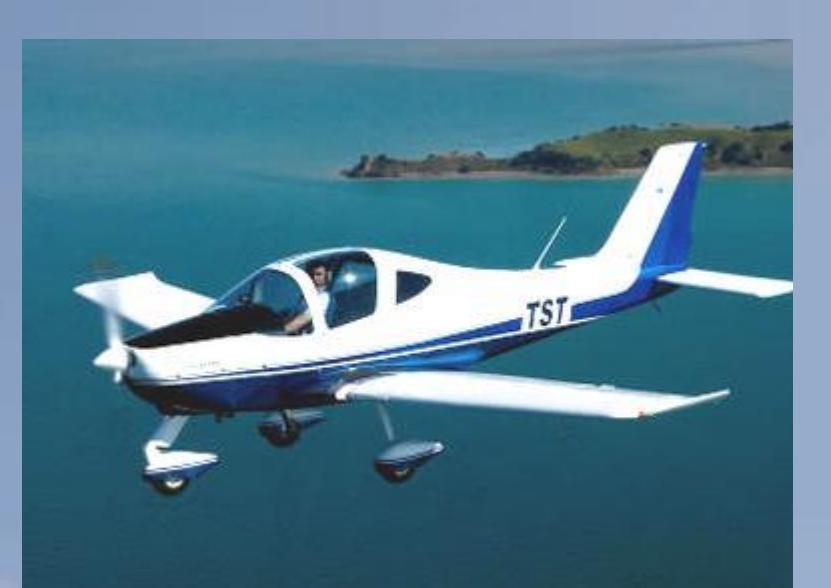

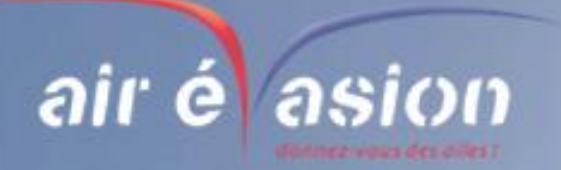

**Il faut bien commencer quelque part !**

## **Allons y !**

**Il faut bien réfléchir:**

**Il faut visualiser dans ta tête la navigation que tu veux faire en examinant la carte et faisant des choix. Par exemple pour aller de A à B il y a des zones à traverser, dangereuses, interdites; des obstacles, des espaces aériens réglementés, des changements de météo; il faudra peut être prévoir des contournements de tout cela.** 

**Pense surtout à vérifier si tu peux atterrir sur le terrain que tu as choisi comme destination ( étudie les Cartes VAC ). N'oublie pas de prévoir des terrains de dégagement tout au long du trajet.**

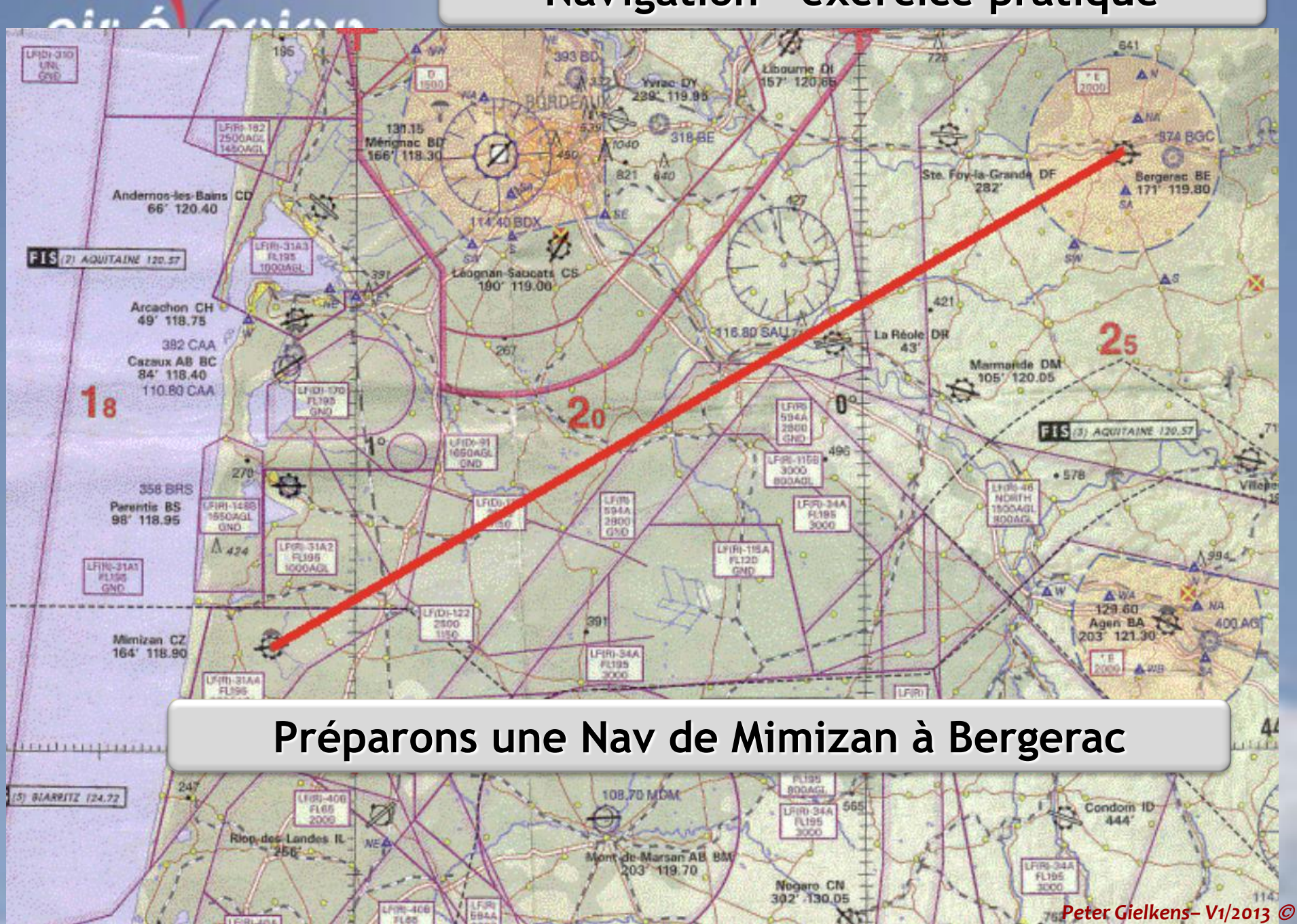

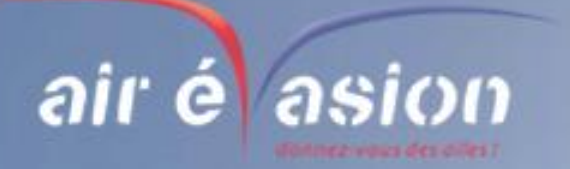

**Il faut bien commencer quelque part !**

## **Prêt à tracer ?**

**Le reste est fait ? sûr ? Alors, nous allons pouvoir commencer à tracer. Une fois avoir bien réfléchi au meilleur chemin, trace le avec un crayon gras. Prévois ensuite les points de cheminement toutes les 5 à 10 minutes pour ne pas se perdre. (c'est quand même le but final)**

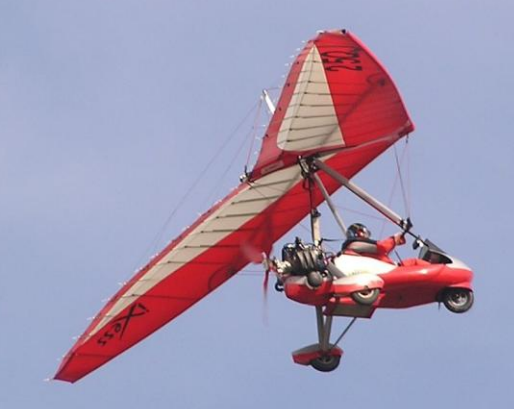

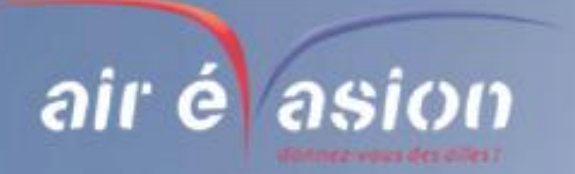

#### **Il faut bien commencer quelque part !**

## **Attaque toi aux paramètres ?**

**Nous allons calculer les différentes points. La distance Le vent La dérive Le temps de vol Le cap …..**

**E même temps, nous révisons la théorie**

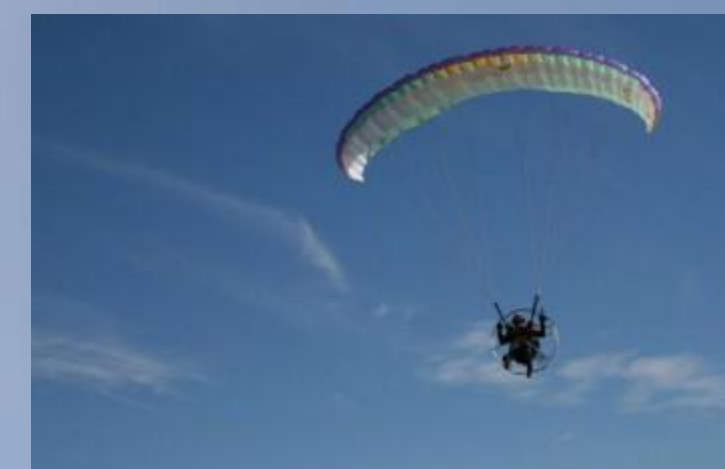

W

A.NA

**BZA BGC** 

### **Le cap géographique est de 60 °**

LFIDI-310 **LINE** 

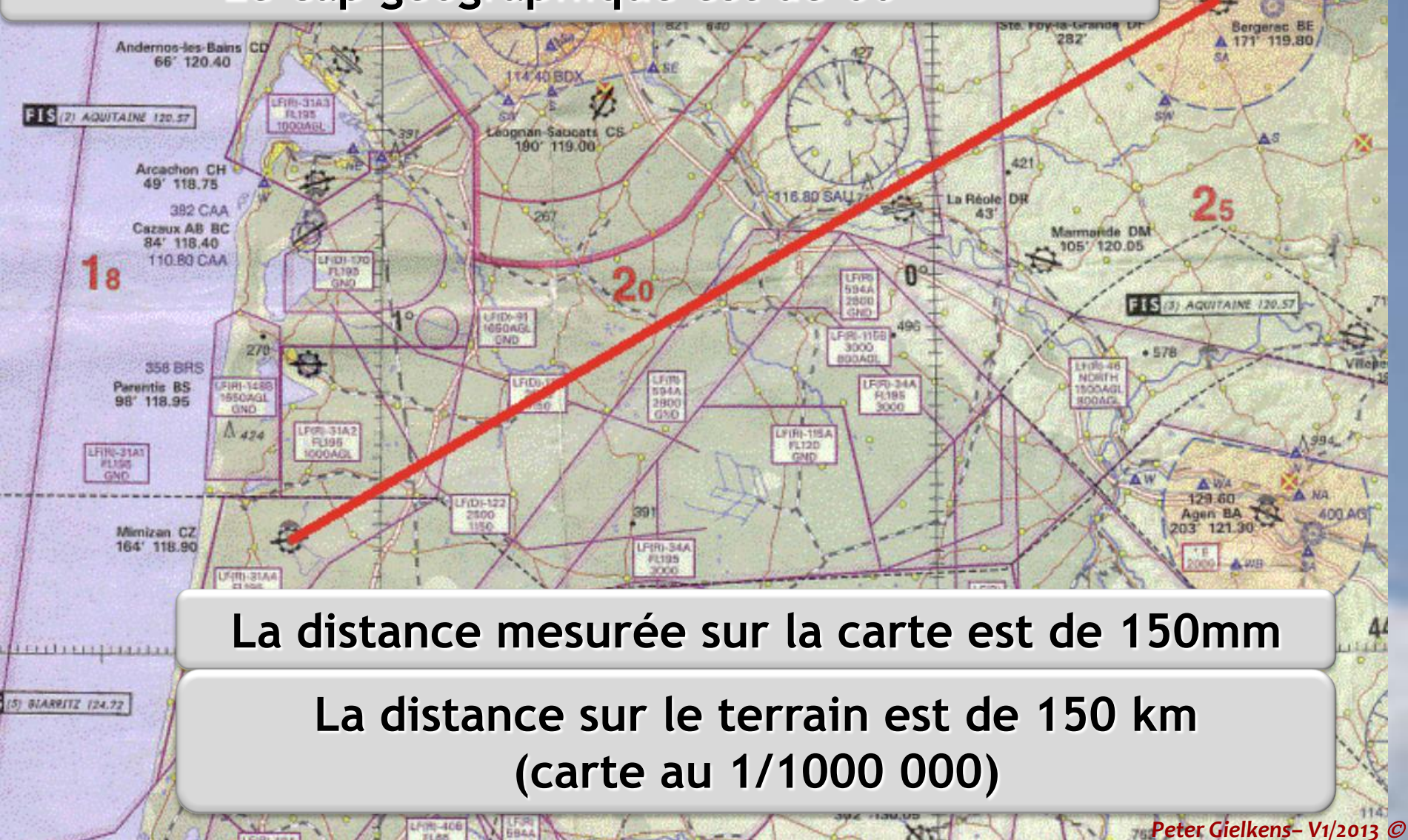

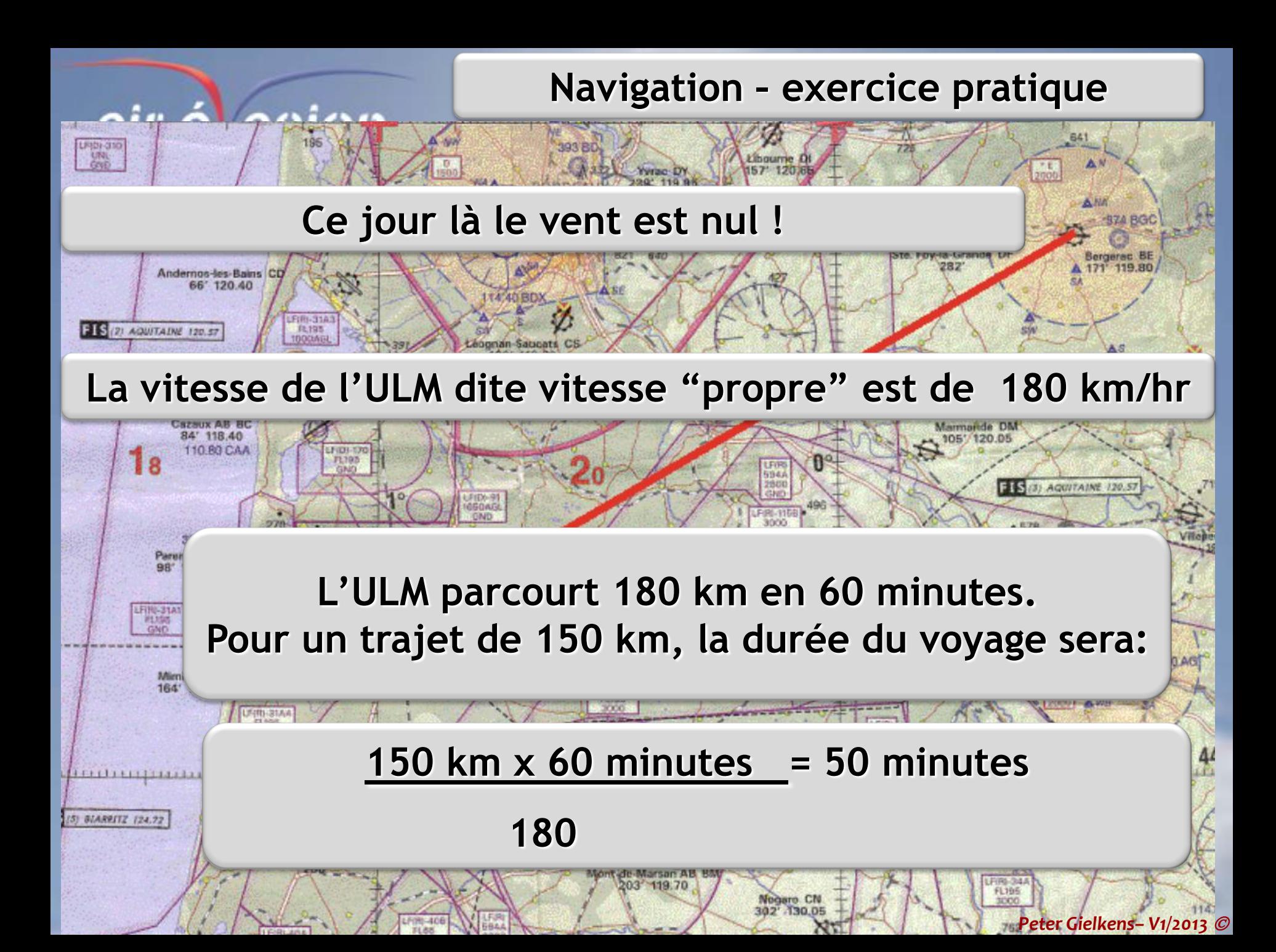

URB 5947

Nogaro CN

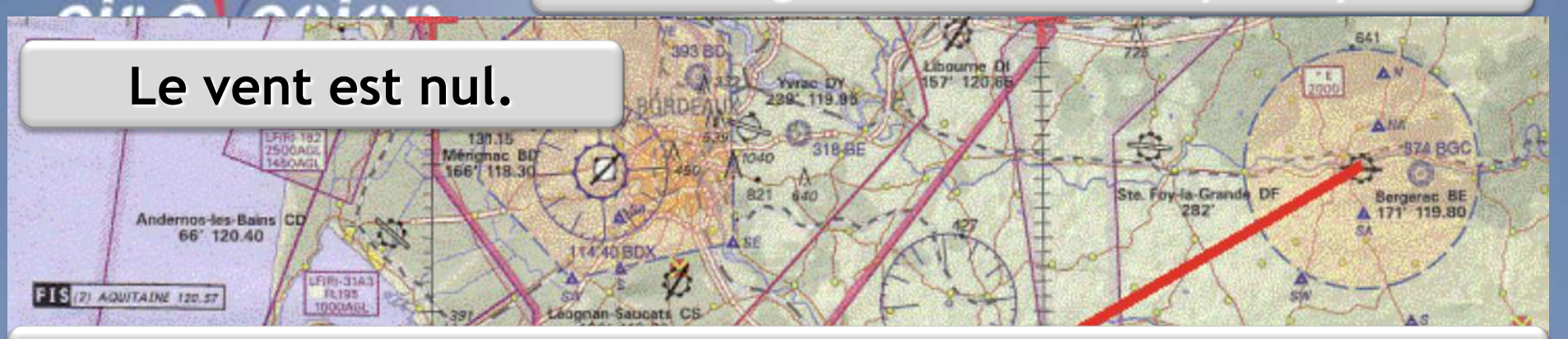

#### **La vitesse de l'ULM dite vitesse "propre" est de 180 km/hr**

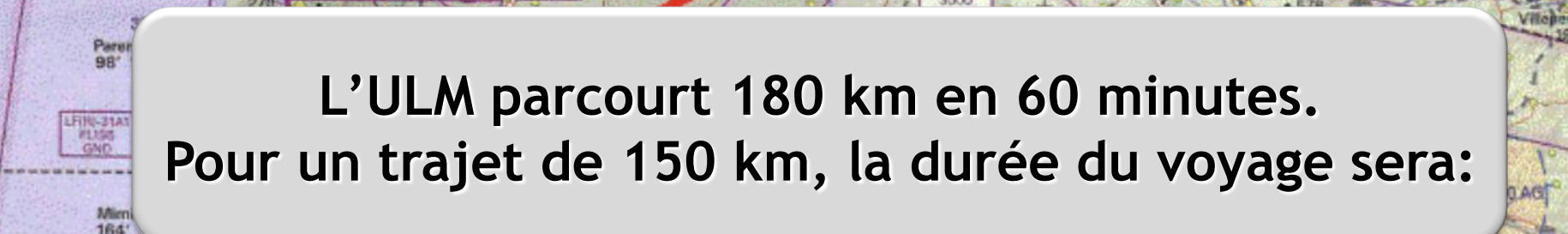

**150 km x 60 minutes = 50 minutes**

*Peter Gielkens– V1/2013* 

FL3BF

ELS (3) AQUITAINE 120.57

 **180**

110.80 CAA

UFITO-31AA

**BIARRITZ 124.72** 

LF (D) - 170 **FL195** 

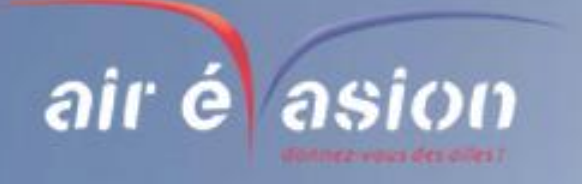

**PRATIQUE**

**Le vent est nul.**

**Les pilotes ont l'habitude de faire du calcul mental.**

**Le temps T qu'il faut pour parcourir une distance D, avec un ULM volant à une vitesse propre, Vp, est :**

**T = D x 60 = D x 60 minutes Vp Vp**

**Le terme 60 est nommé facteur de bas[e, Fb](http://www.google.be/url?sa=i&rct=j&q=ulm&source=images&cd=&cad=rja&docid=y1Auur_-FwRMEM&tbnid=CNXMtX9sEt2o0M:&ved=0CAUQjRw&url=http%3A%2F%2Fwww.aerocerfontaine.be%2F&ei=IABCUfe_B_Ly0gXDtoCYAw&bvm=bv.43287494,d.ZWU&psig=AFQjCNHqBRAj3ppwhBzg1rDpMWmxs6tYXQ&ust=1363364587523568) Vp**

**Fb est un paramètre de navigation pour un ULM stabilisé en croisière.**

**Pour calculer rapidement, nous disons: T = D x Fb**

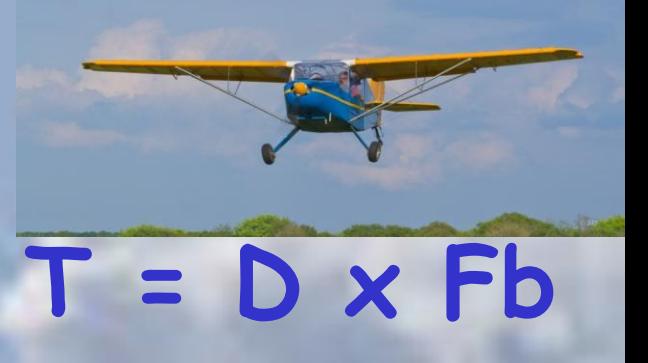

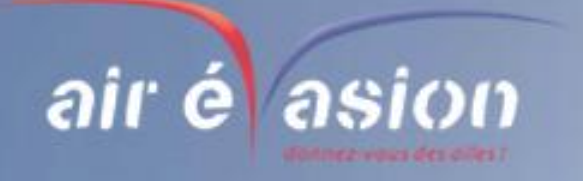

#### **PRATIQUE**

**Le vent est nul. Application numérique du facteur de base. L'ULM vole à 180 km/hr La distance à parcourir de Mimizan à Bergerac est de 150 km. Attention aux unités utilisées ! Kt (Knot, nœud)km/hr**  $Fb = 60 = 1 = 0,3$  **180 3 C'est rapide pour préparer la navigation, avant le vol, ou faire un déroutement , pendant le [vol](http://www.google.be/url?sa=i&rct=j&q=ulm&source=images&cd=&cad=rja&docid=uACo1kaPZxQwTM&tbnid=xOK3TxIz3uO-fM:&ved=0CAUQjRw&url=http%3A%2F%2Fwww.trip-belgium.be%2Factivites%2Fsports%2Fmoteur%2Fclub-ulm-de-baisy-thy-79.html&ei=jP9BUZj3HbLy0gWxu4GIBA&bvm=bv.43287494,d.ZWU&psig=AFQjCNHqBRAj3ppwhBzg1rDpMWmxs6tYXQ&ust=1363364587523568) Le facteur de base, Fb T = D x Fb = 150 \* 0,3 = 50 min**

**BZA RGC** 

**Bergerac BE** 171 119.80

**Jhourne D** 157 120.66

**Le vent est dans l'axe.**

### **Le vent est maintenant de 60° , c'est à dire qu'il souffle face à l'ULM.**

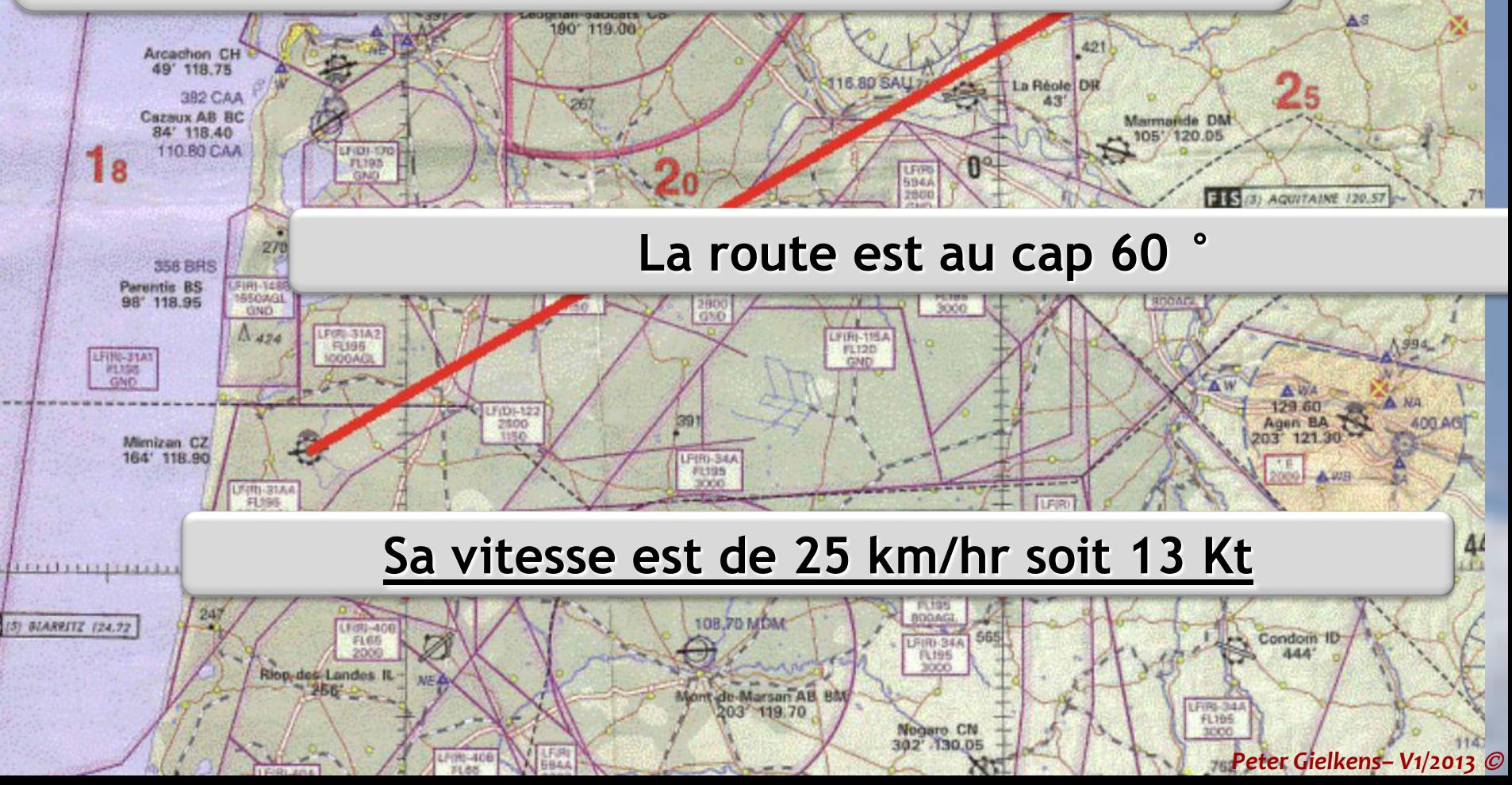

Yvrac DY

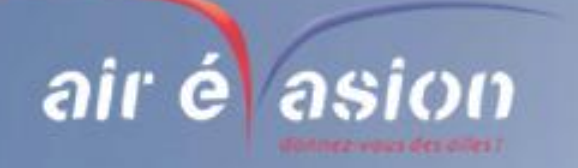

#### **PRATIQUE**

## **Le vent est dans l'axe. L'ULM se déplace à 180 km/hr [Dans une masse d'a](http://www.google.be/url?sa=i&rct=j&q=ulm&source=images&cd=&cad=rja&docid=z3J2Hy3eaqv_GM&tbnid=Zuerr-binsm0YM:&ved=0CAUQjRw&url=http%3A%2F%2Fwww.paperblog.fr%2F2577207%2Fsalon-ulm-de-blois-2930-aout-09%2F&ei=f_9BUZvjD-OO0AWy2YG4Cg&bvm=bv.43287494,d.ZWU&psig=AFQjCNHqBRAj3ppwhBzg1rDpMWmxs6tYXQ&ust=1363364587523568)ir qui recule à 25 km/hr.**

**25 km/hr**

**On parle d'une vitesse sol de 180 – 25 = 155 km/hr**

**La durée du voyage sera de :**

#### **150 \* 60 = 58 minutes 155**

**180 km/hr**

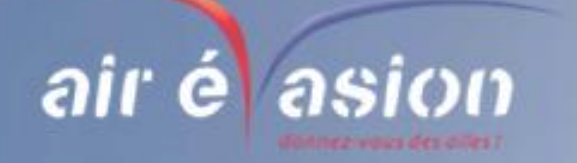

#### **PRATIQUE**

**Vp**

**Le vent est dans l'axe. L'ULM se déplace à une vitesse propre (Vp) Dans une masse d'air qui a une vitesse Vw, parallèle à la route de l'ULM.**

**Vw**

#### **avec Vw positif si le vent pousse l'avion, Vw négatif s'il le freine**

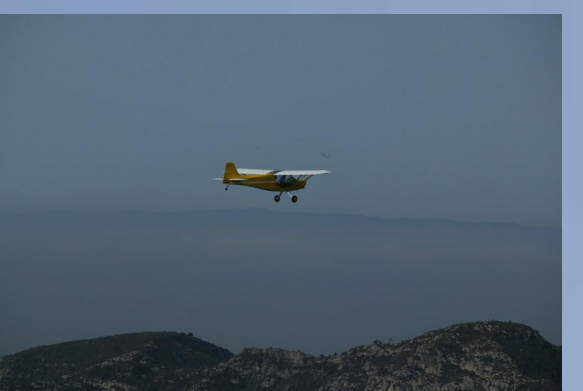

**La vitesse Vs de l'avion par rapport au sol est Vs = Vp+Vw**

**Le vent est maintenant du 330° , c'est à dire qu'il soufflé perpendiculairement à la route de l'ULM.**

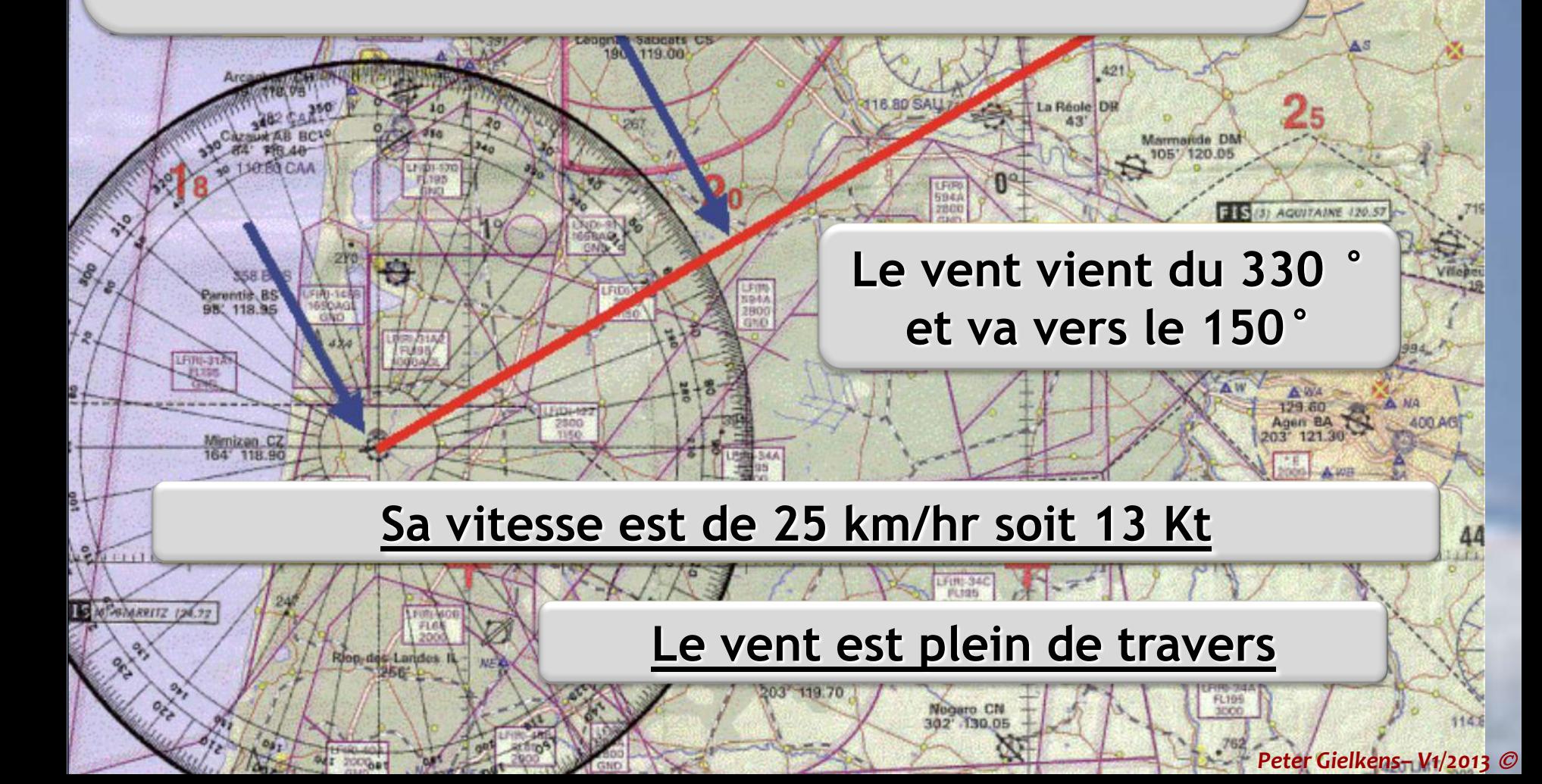

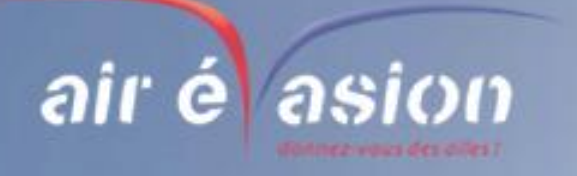

#### **PRATIQUE**

**C**

**Le vent est plein travers.**

**A**

**Imaginons un voyage de 1 heure au cap 60**° **à la vitesse de 180 km/hr B**

**180 km/hr**

**Avec un vent plein travers de 25 km/hr.**

**[Au bout d'une heu](http://www.google.be/url?sa=i&rct=j&q=ULM+plan&source=images&cd=&cad=rja&docid=ekO1ry4pBkjmjM&tbnid=KXez6eCKBqp9vM:&ved=0CAUQjRw&url=http%3A%2F%2Fwww.koifaire.com%2Fmidi-pyrenees%2Fair%2Culm%2Cecole%2Culm-51768.html&ei=GPhBUfu_H8ed0AXu9IC4Cg&bvm=bv.43287494,d.ZWU&psig=AFQjCNENhXgtrJoquciHX_E8iNuM5Bsqfg&ust=1363363910288271)re, l'ULM ne sera pas arrivé au point B mais bien au point C.**

**L'ULM a dérivé de l'angle BAC = X**

**25 km/hr**

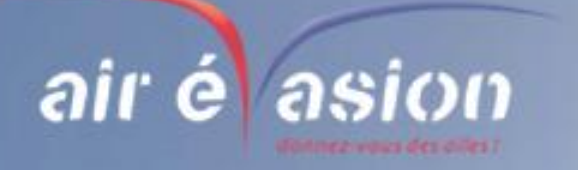

#### **PRATIQUE**

**C**

**Le vent est plein travers.**

**Comment corriger cette dérive pour arriver réellement au point B ? B**

**X**

**X**

**Vp= 180 km/hr**

**A**

**En diminuant le cap de la valeur de la dérive, X.**

**Vw= 25 km/hr**

**X tel que: Tan X = Vw = 25 = 0,139 Vp 180**

**Avec une calculatrice, X = 7,9**°**soit 8**[°](http://www.google.be/url?sa=i&rct=j&q=ulm&source=images&cd=&cad=rja&docid=yLVsBR4e_49EIM&tbnid=1_GjYoARX--qbM:&ved=0CAUQjRw&url=http%3A%2F%2Fwww.air-evasion.be%2F%3Fpage_id%3D280&ei=4_9BUfzyNYOn0QW-2oCQDA&bvm=bv.43287494,d.ZWU&psig=AFQjCNHqBRAj3ppwhBzg1rDpMWmxs6tYXQ&ust=1363364587523568)

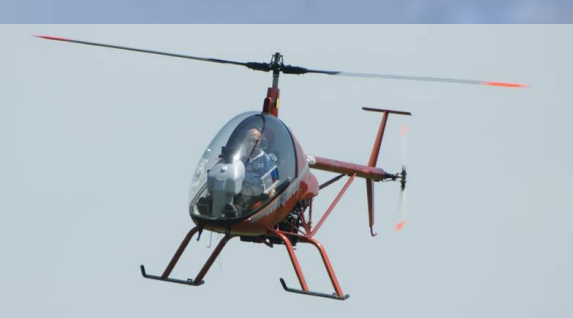

*Peter Gielkens– V1/2013* 

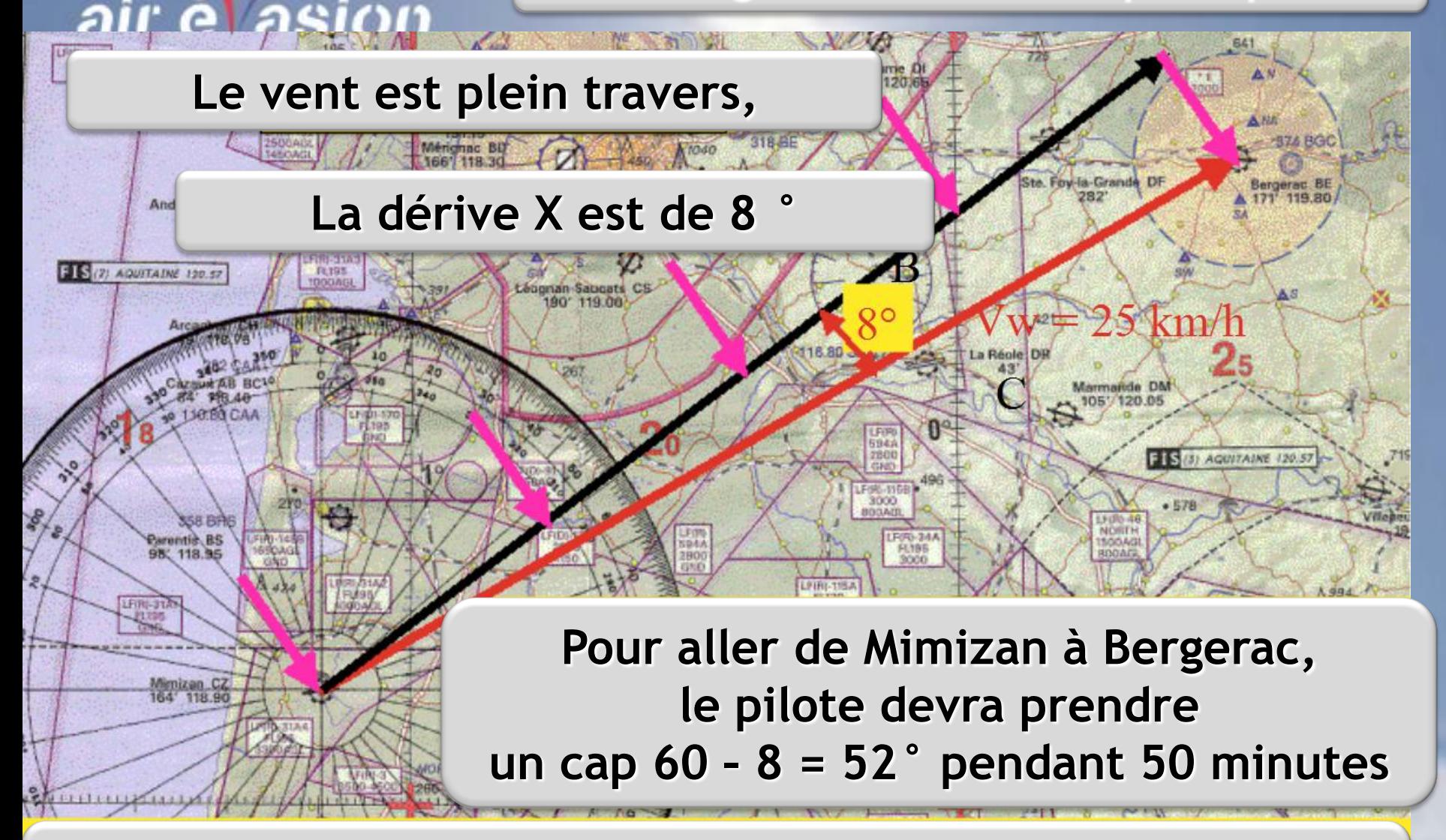

**Le vent est plein de travers Noter que le vent "plein travers" n'a pas d'influence sensible sur la vitesse sol de l'ULM**

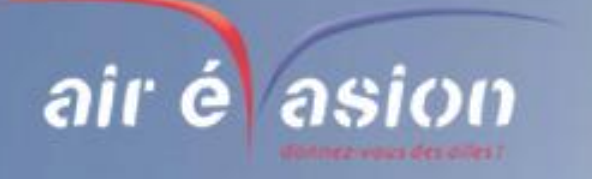

#### **PRATIQUE**

**Le vent est plein travers. Dans l'avion, il faut faire un peu de calcul mental. Pour les petits angles il est admis que: Tan X = Vw = X**° **X**° **= Vw x 60 Vp 60 Vp Soit: Fb= 60 Revoilà le facteur de base: Vp**

**Retenez que pour calculer rapidemen[t la dérive,](http://www.google.be/url?sa=i&rct=j&q=ULM+plan&source=images&cd=&cad=rja&docid=32nQDNRwR8-d2M&tbnid=MbUmNBacoFigRM:&ved=0CAUQjRw&url=http%3A%2F%2Fwww.centerblog.net%2Fimage-blog%2F244122-614-rassemblement-ulm-a-berk-pour-une-traversee-de-la-manche-&ei=SvhBUee3I82W0QWYwoFI&bvm=bv.43287494,d.ZWU&psig=AFQjCNENhXgtrJoquciHX_E8iNuM5Bsqfg&ust=1363363910288271)  X (angle de dérive) = Vw x Fb**

**Il faut bien sûr repérer d'où vient le vent par rapport à la route pour corriger le cap dans le bon sens.**

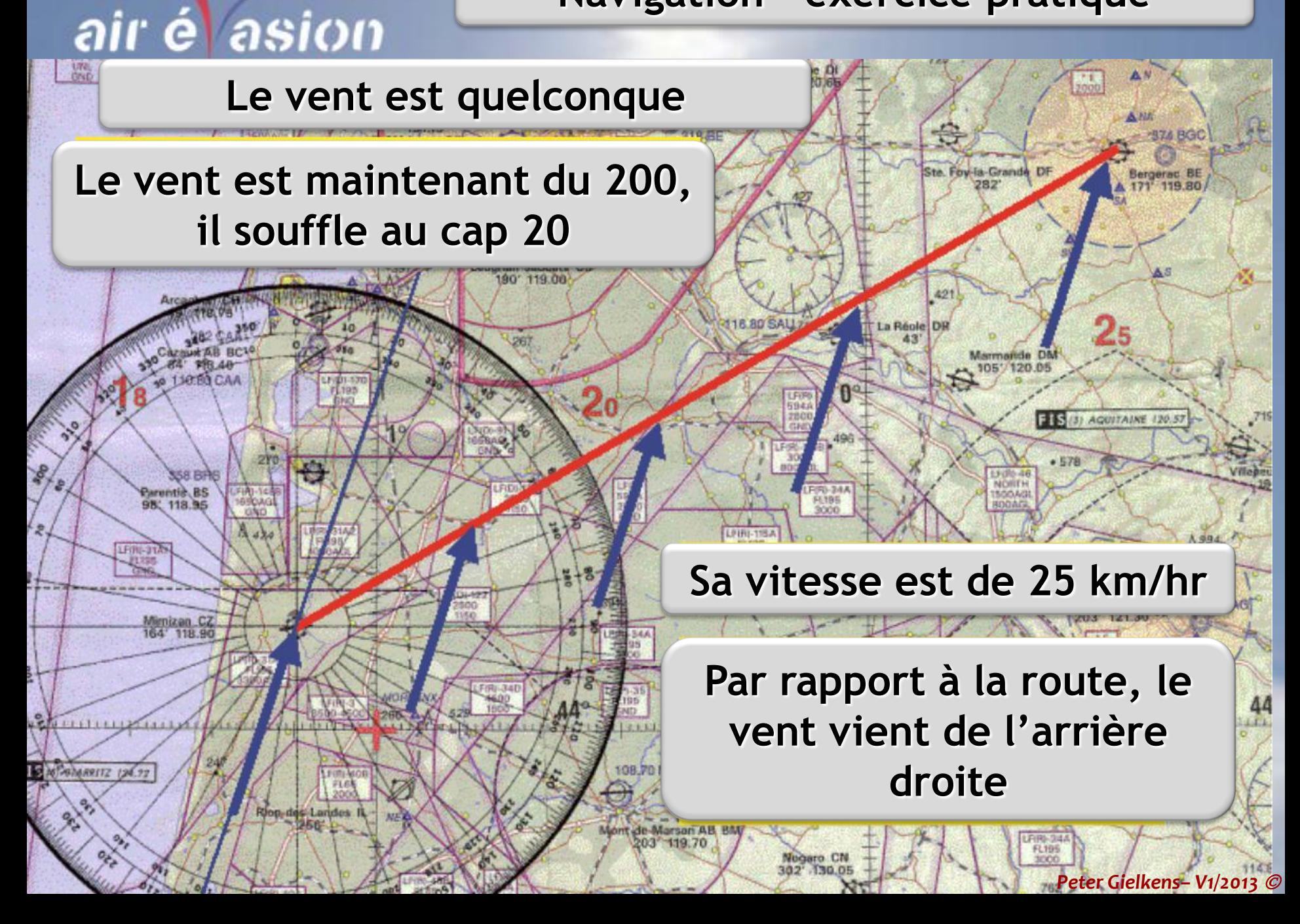

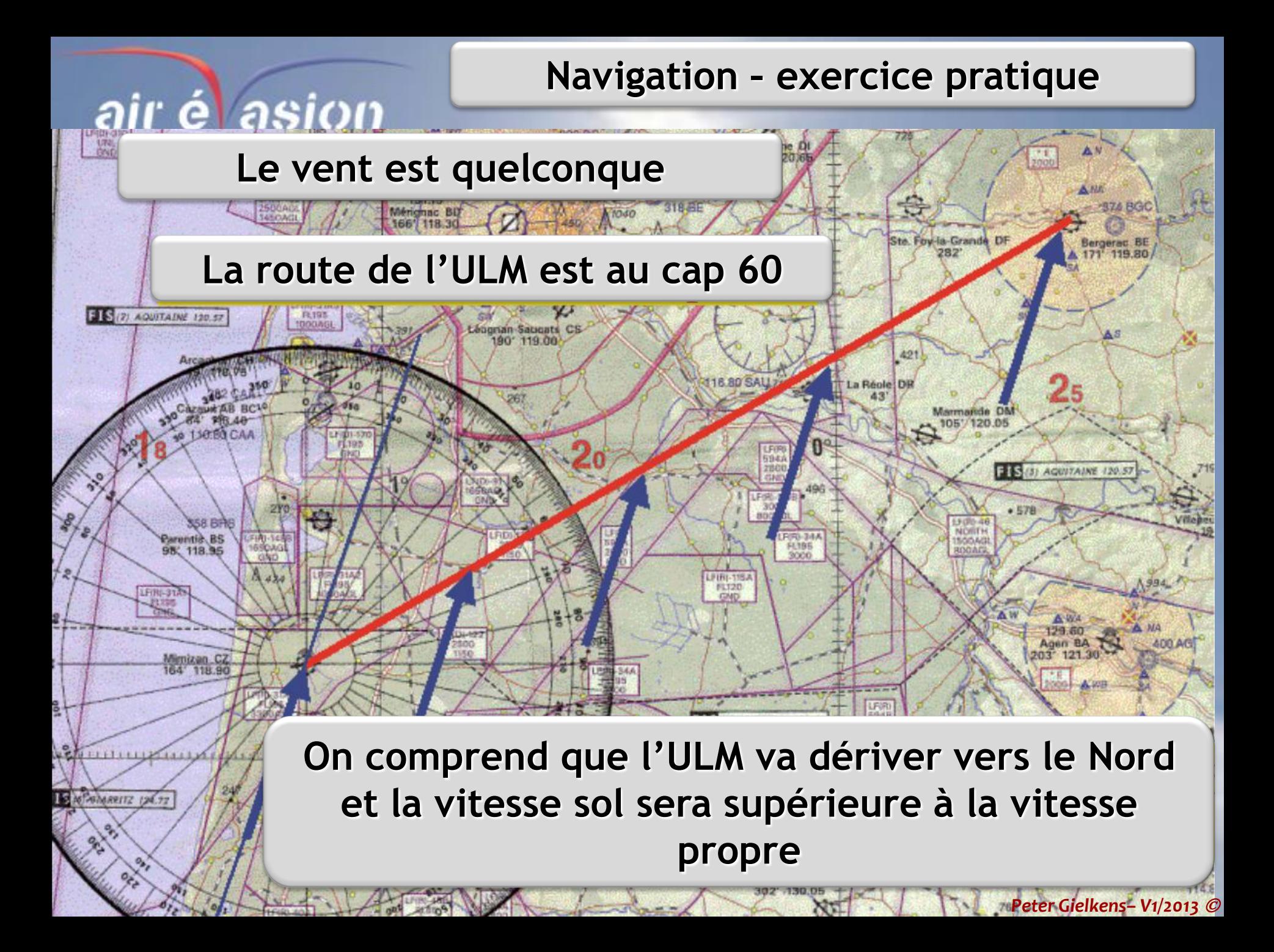

**Le vent est quelconque**

<u>r él asion</u>

84' 118.40 110.80 CAA

**358 BRS** 

**Parentis BS** 

**Fi残-31A M1355** 

(5) BLARRITZ 124.72

118.95

Mimizan CZ 164' 118.90 **PL193** 

O

**FOR 31A2** 

**FL195** 

F(R)-40

白印

すもある

**Riop, des Landes** 

**HRI-1488** 

**DAMAR** 

 $A_{424}$ 

 $FIS(2)$  AQU

#### **Le pilote veut savoir de combien il doit corriger le cap pour contrer la dérive**

4500

**FIP-35**<br>FL195<br>GND

**108,70 MDM** 

de-Marson AB B

03 119.70

 $44^\circ$ 

**Et quelle sera la vitesse sol, c'est à dire la durée du voyage**

FIRD-34A

Nogaro CN<br>302' 130.05

Ste. Foy-la-Grande DF

sympatche D&

**NCRTH** 

15/5/54/0

FTS (3) AQUITAINE 120.57

421

a Réole Di

*Peter Gielkens– V1/2013* 

Condom II

LFIR6-34

**FL195** 

Sergerac Bl

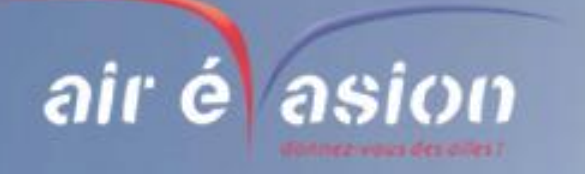

#### **PRATIQUE**

**Le vent est quelconque.**

**Pour naviguer avec précision, il faut faire des calculs. Le vent, Vw, est la composition:**

**Va**

**Vt Vw**

**d'un vent dans l'axe, Va, qui pousse l'ULM**

**et d'un vent plein travers, Vt, qui fait dériver l'ULM**

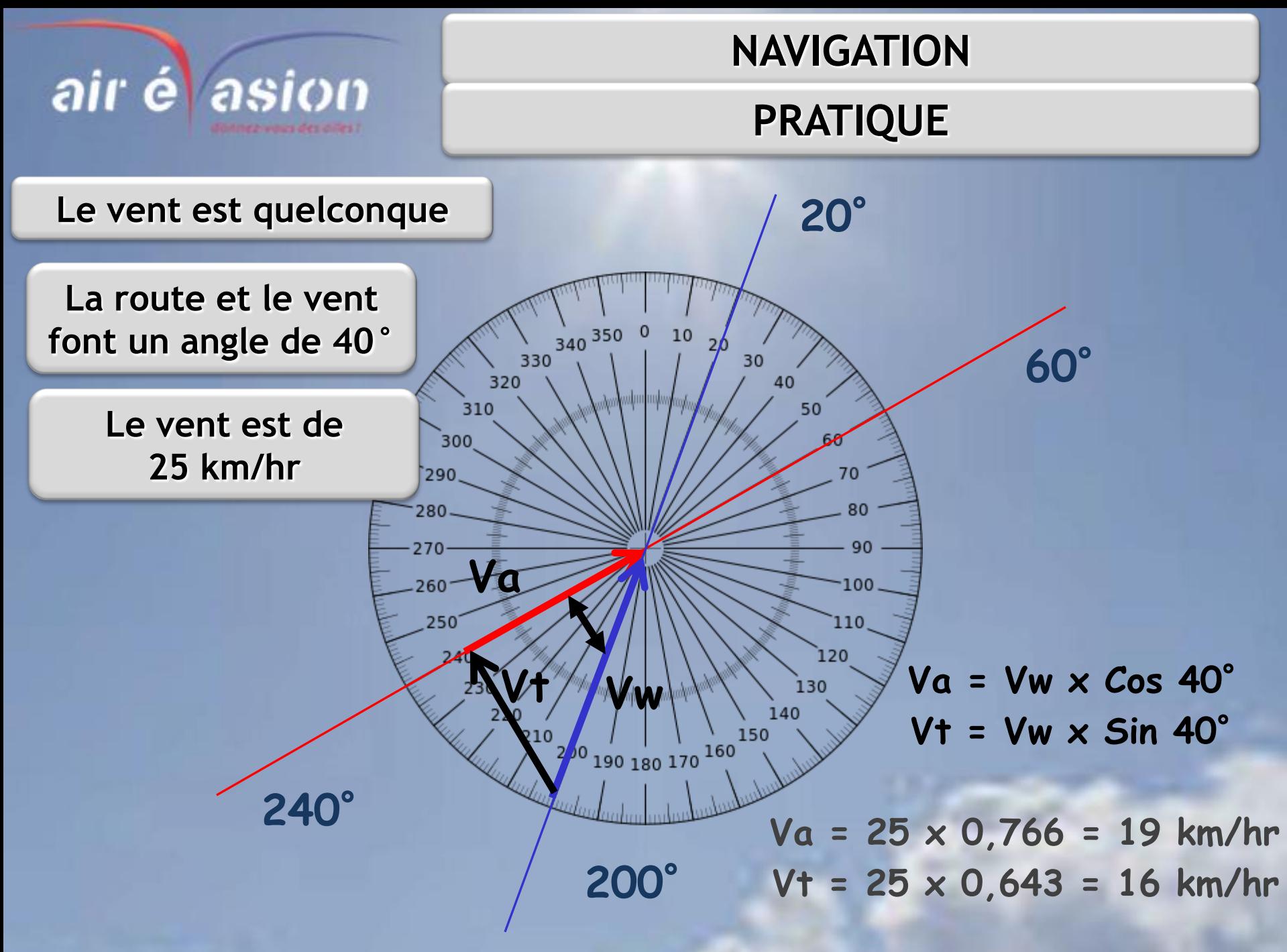

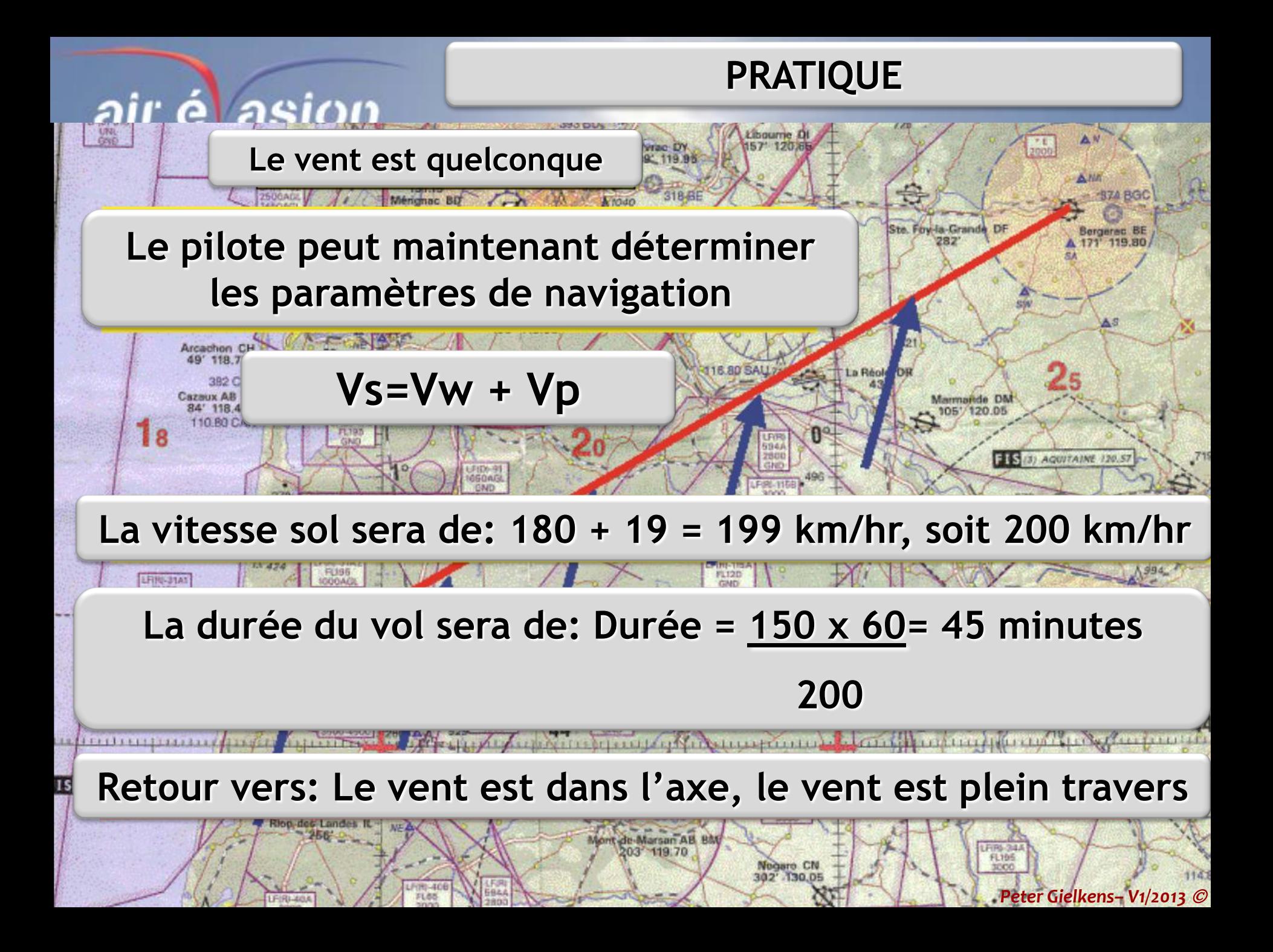

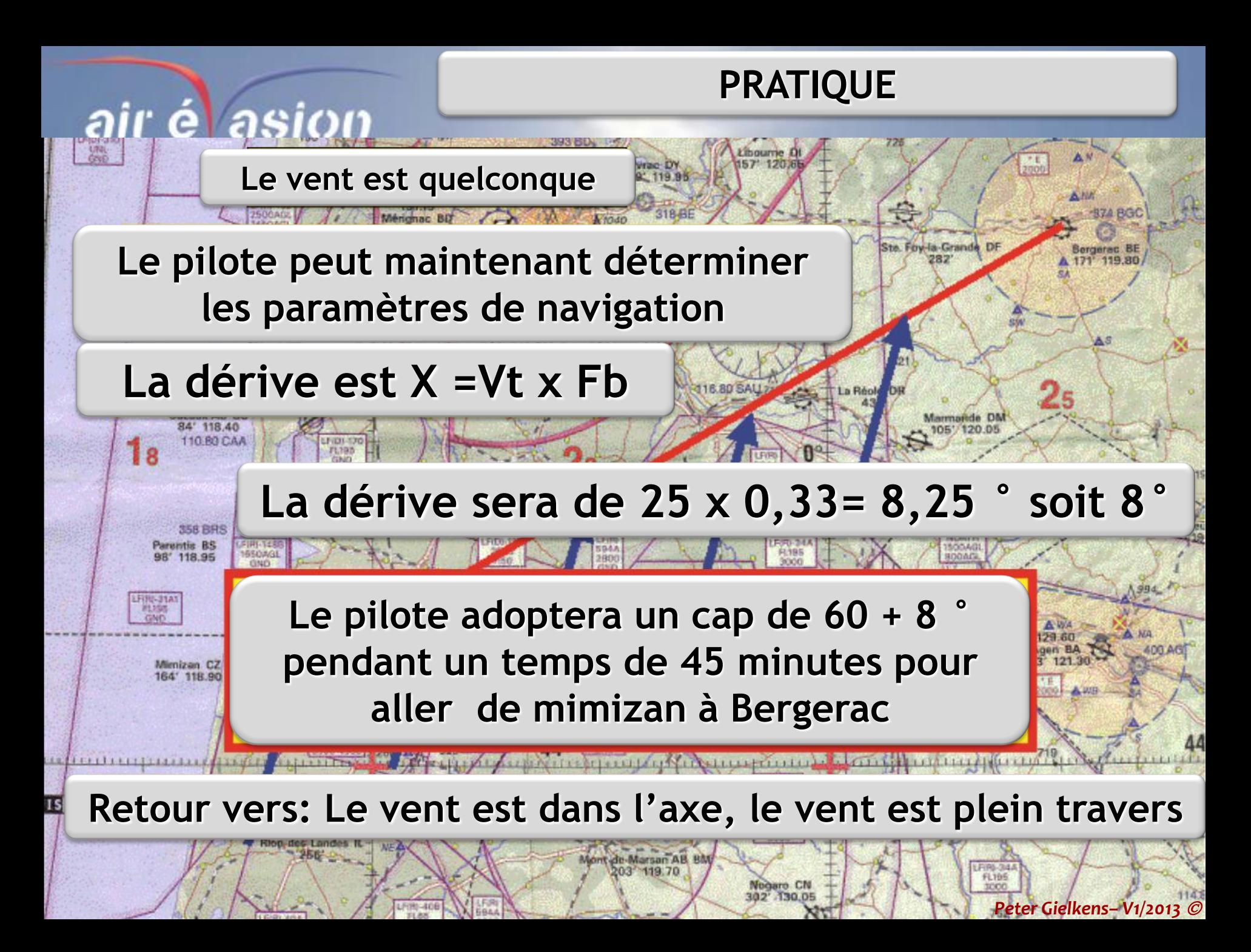

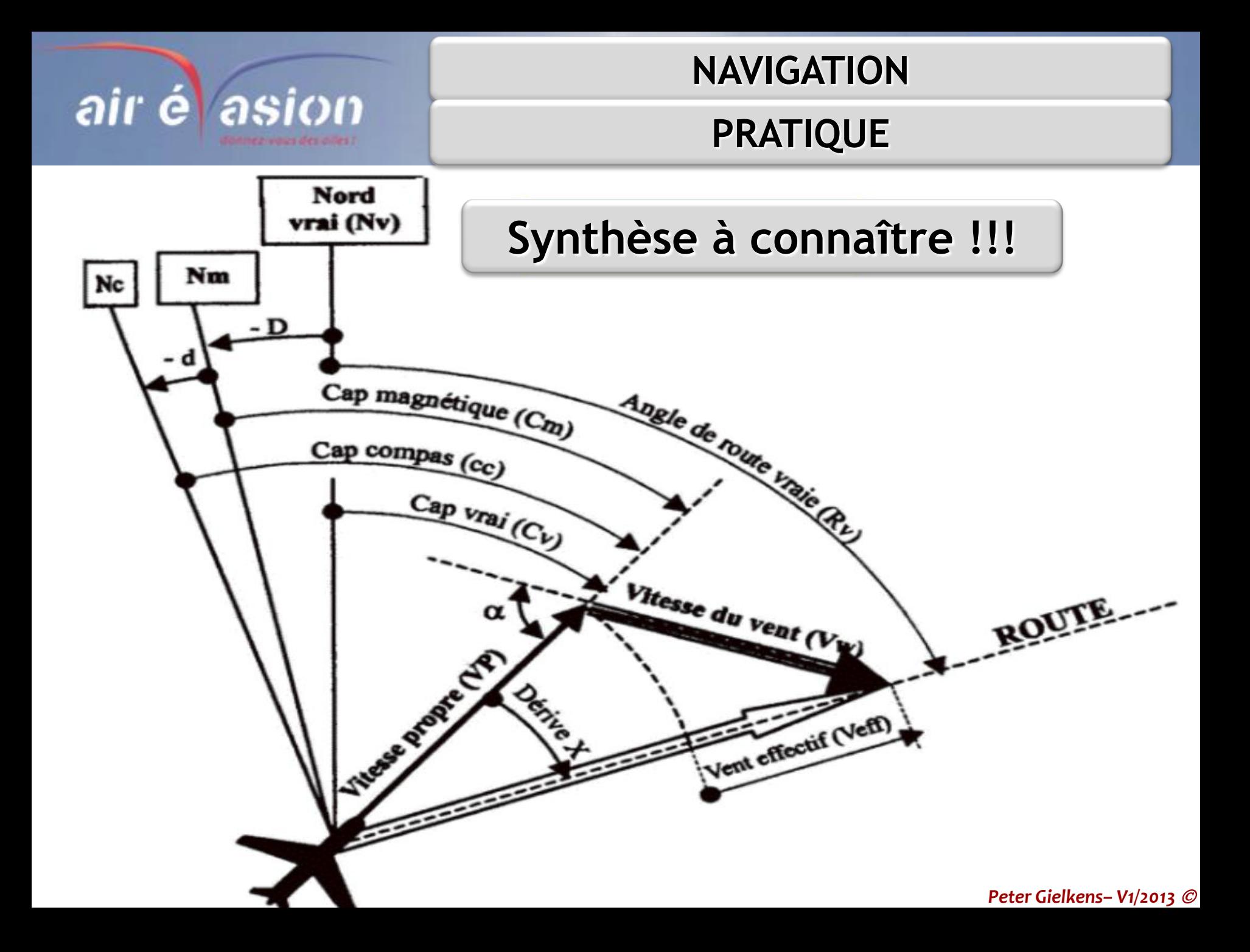

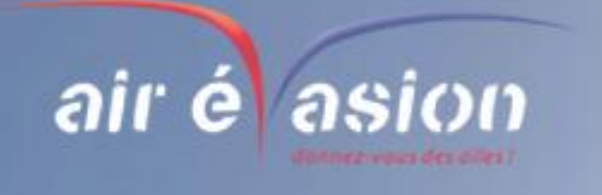

#### **PRATIQUE**

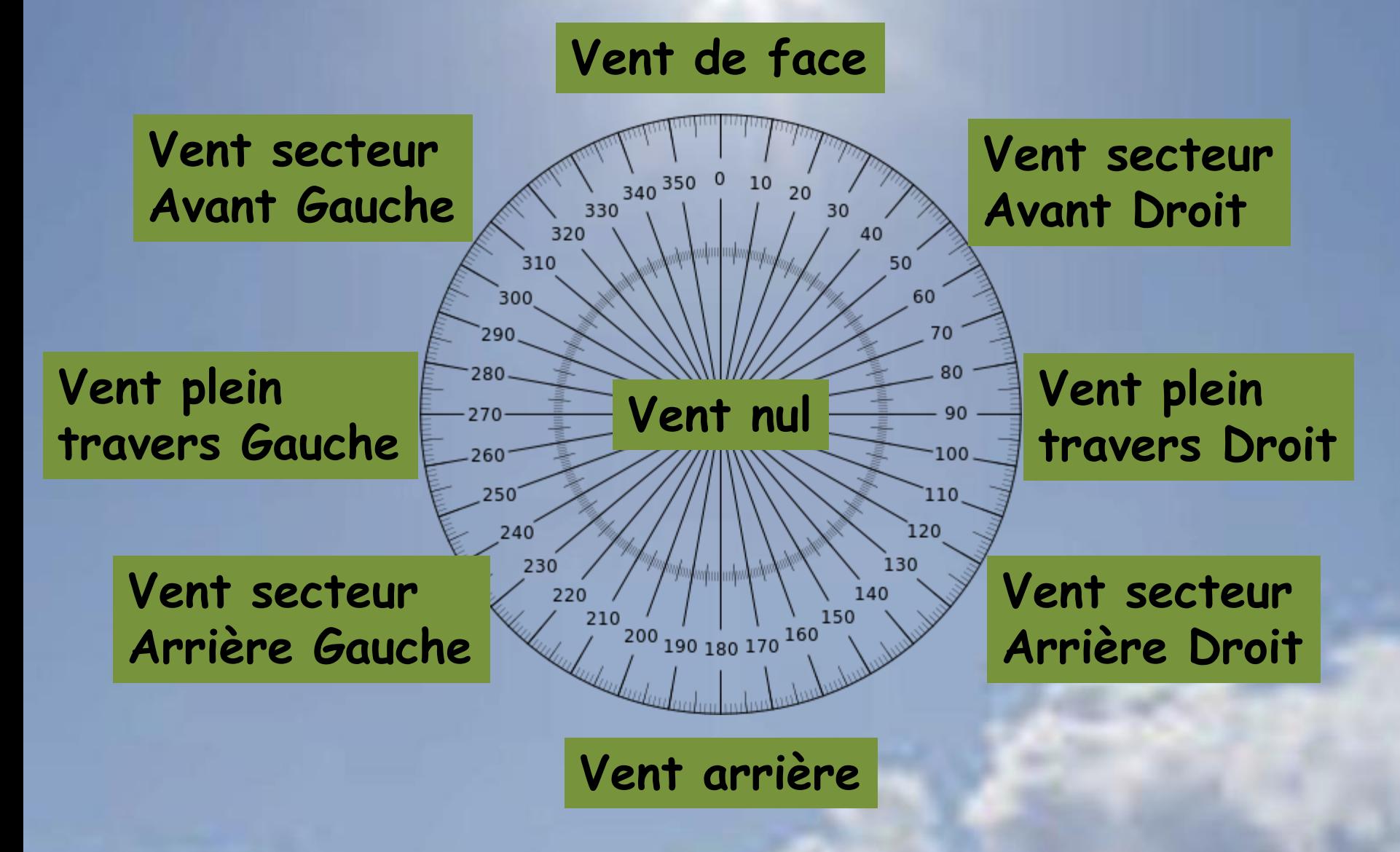

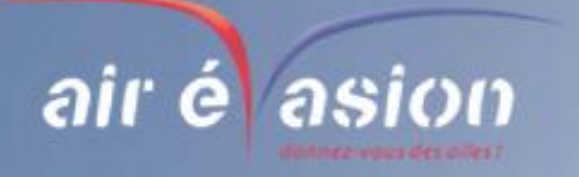

#### **SYNTHESE**

**Il n'y a pas de vent On définit le facteur de base:**

**La durée du vol est:**

**T = D x Fb**

**Fb = 60 Vp Durée du vol : T Distance: D Vitesse propre: Vp Vitesse sol: Vs Vitesse vent: Vw**

**Attention, prendre les mêmes unités pour le calcul de la distance et pour le facteur de base.**

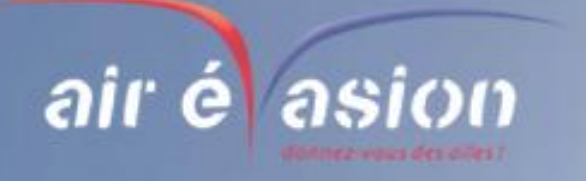

#### **SYNTHESE**

## **Le vent est dans l'axe de la route** La vitesse sol de l'ULM est de:  $VS = Vp + VW$

**Vw est compté:**

- **- Positif si le vent est dans le sens de la route**
- **- Négatif dans le sens inverse**

**Durée du vol : T Distance: D Vitesse propre: Vp Vitesse sol: Vs Vitesse vent: Vw**

La durée du vol est:  $T = D \times 60$  **Vs**

**Le vent dans l'axe ne provoque pas de dérive.**

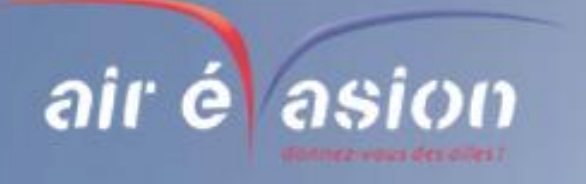

#### **SYNTHESE**

**Le vent est plein travers par rapport à la route X = Vw x Fb La dérive X est de:**

**Le vent vient de la gauche. La dérive X sera vers la droite. Le pilote corrigera en « diminuant » son cap de « X »**

**Durée du vol : T Distance: D Vitesse propre: Vp Vitesse sol: Vs Vitesse vent: Vw**

**Le vent plein travers ne modifie pas la durée du vol.**

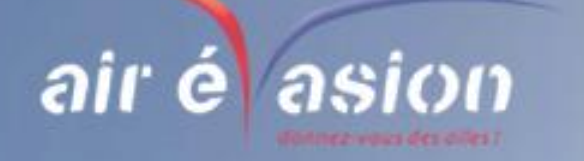

#### **SYNTHESE**

**Le vent est quelconque par rapport à la route Il faut déterminer l'angle que fait la route et le vent.**

**Le vent Vw se décompose en un vent normal à la route**  $Vt = Vw \times sin$ 

**et en un vent dans l'axe Va = Vw x cos** 

**Durée du vol : T Distance: D Vitesse propre: Vp Vitesse sol: Vs Vitesse vent: Vw**

**Avec Vt et Va, on retourne aux deux cas précédents, pour calculer la vitesse sol et le cap.**

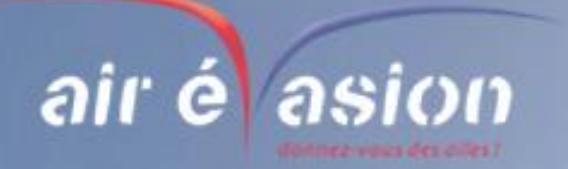

#### **Remplir le flight Log**

## **Continuons !**

**Maintenant que tu as bien tracé la carte (enfin j'espère), nous allons nous consacrer à remplir minutieusement le Log Nav. Reporte toutes les informations utiles sur le carton (il y a de la place). Maintenant tu as le temps et rien d'autre à faire. En vol ce sera une autre affaire, surtout s'il manque une info. Transcris les caps, les altitudes, les fréquences radio (avec le surligneur rouge). Dessines ensuite (petit schéma) le terrain de destination tel que tu vas le découvrir à l'arrivée. Note également la piste préférentielle, si nécessaire, le cap magnétique de chaque piste, l'altitude du tour de pis[te,](http://www.google.be/url?sa=i&rct=j&q=ulm&source=images&cd=&cad=rja&docid=RiQs6jDosCzrCM&tbnid=Ricz-zQnY9EjKM:&ved=0CAUQjRw&url=http%3A%2F%2Fwww.rtbf.be%2Finfo%2Fregions%2Fdetail_un-rebondissement-dans-la-saga-des-ulm-de-liernu%3Fid%3D7162483&ei=Xg5CUYnyJuWq0AWa4IHQBQ&bvm=bv.43287494,d.ZWU&psig=AFQjCNHqBRAj3ppwhBzg1rDpMWmxs6tYXQ&ust=1363364587523568)  le sens du tour de piste, les zones à éviter (riverains, village, château, ....) et les fréquences radio. Calcule le temps de navigation, les distances à parcourir et surtout le besoin en carburant (ESSENTIEL).**

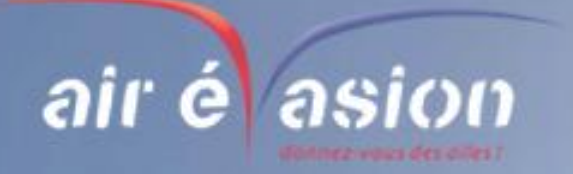

**Le devis de masse et de centrage**

## **Calculons notre poids !**

**Calcul ensuite le devis de masse et de centrage, c'est important, surtout en ULM. Compte TOUT. Les bagages, le poids des personnes et le poids de l'essence emportée.** 

**Attention, tiens compte de la réserve de carburant. Il vaut mieux sacrifier un bagage que de l'essence ! Attention au 450 ou au 472,5 kgs.**

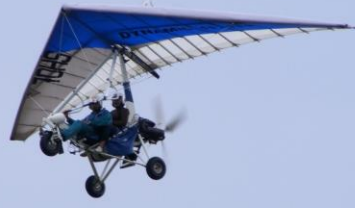

**Prendre la météo la plus récente ava[nt de partir](http://www.google.be/url?sa=i&rct=j&q=ulm&source=images&cd=&cad=rja&docid=blPz79B8F7dbdM&tbnid=ywzEoEBPhfLLEM:&ved=0CAUQjRw&url=http%3A%2F%2Fronfleur.centerblog.net%2Frub-10-13-u-l-m-a-gray-.html&ei=Ag5CUaioFOXB0gX214E4&bvm=bv.43287494,d.ZWU&psig=AFQjCNHqBRAj3ppwhBzg1rDpMWmxs6tYXQ&ust=1363364587523568)  (TEMSI, carte des vents, TAF, METAR).** 

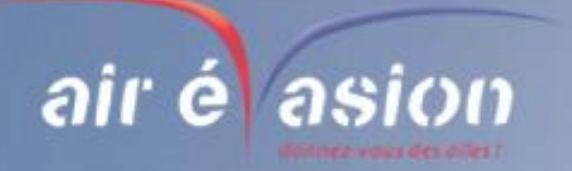

#### **Les imprévus**

## **Comment faire un déroutement ?**

**Top départ à partir d'un point de départ sûr et le noter; Calcul d'un cap vers le terrain de déroutement à 10**° **près et le prendre;**

**Calcul d'une altitude de sécurité par rapport au relief de la carte 1/500000 et la respecter;**

**Vérifier sur la carte 1/500000 les éventuelles zones militaires à traverser et actualise l'altitude à respecter;**

**Calcul d'une estimation de la vertical terrain du déroutement soit avec ton crayon entaillé, soit avec les doigts (un doigt = 5NM ou 10 [Km\).](http://www.google.be/url?sa=i&rct=j&q=ulm&source=images&cd=&cad=rja&docid=5okeY6u9J_d1oM&tbnid=Q_7SXy7VgmE8FM:&ved=&url=http%3A%2F%2Fpragstorage.com%2Fwordpress%2F%3Fp%3D1785&ei=avlBUZnsJsWQOLvBgBg&bvm=bv.43287494,d.ZWU&psig=AFQjCNHqBRAj3ppwhBzg1rDpMWmxs6tYXQ&ust=1363364587523568)**

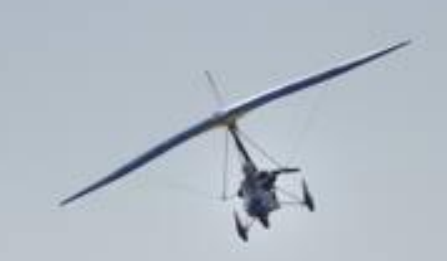

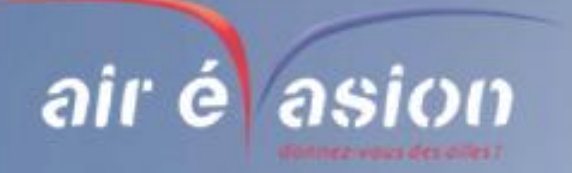

#### **Les imprévus**

## **Comment faire un déroutement ?**

**Affine le calcul en utilisant le rapporteur de navigation;**

**Prend des points de repères intermédiaires si le trajet de déroutement est de plus de 15 min;**

**Faire un point de situation "essence« ;**

**Prépare l'arrivée sur le terrain : fréquences radio, altitude d'intégration, altitude et situation du tour de piste, QFU du terrain et situation de la manche à air;**

**N'oublie pas que les cheminements et les aides radionav peuvent te faciliter la tâche.**

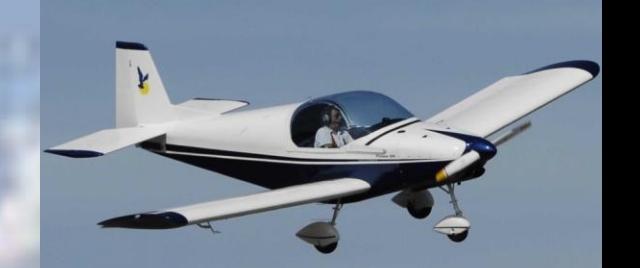

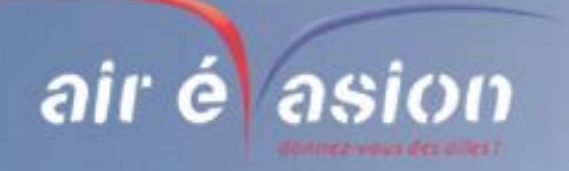

#### **Les imprévus**

## **Et si je suis perdu ?**

## **Cela peut nous arriver à tous !**

**Recale le conservateur de cap sur le compas et reprend le cap de navigation prévu;**

**Monte si tu le peux;**

**Utilise le cheminement;**

**Utilise les aides de radionavigation à ta [disposition;](http://www.google.be/url?sa=i&rct=j&q=ulm&source=images&cd=&cad=rja&docid=DaSGrPOmYXMY3M&tbnid=FS67r2j-8o418M:&ved=0CAUQjRw&url=http%3A%2F%2Fwww.libravia-aat.be%2F%3Fpage_id%3D25&ei=XQ1CUYPvGMed0AXu9IC4Cg&bvm=bv.43287494,d.ZWU&psig=AFQjCNHqBRAj3ppwhBzg1rDpMWmxs6tYXQ&ust=1363364587523568)**

**Cherche à contacter un organisme de la circulation aérienne.**

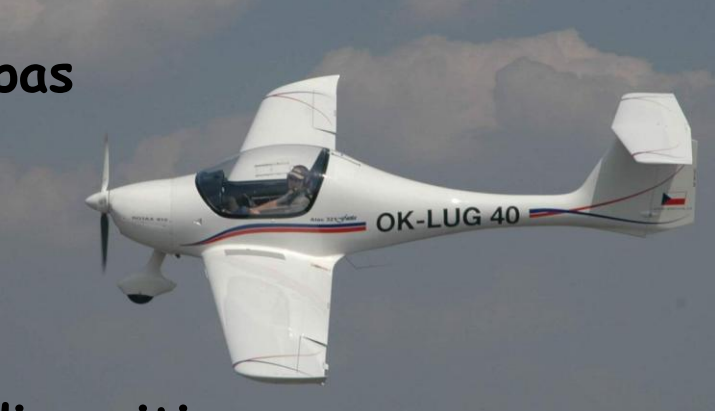

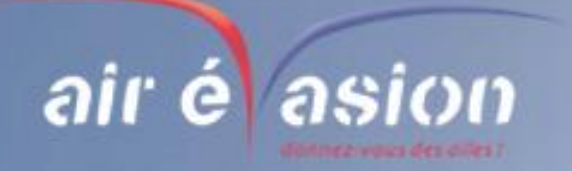

#### **A faire très certainement**

## **Ne jamais oublier de :**

**Clôturer tes fréquences radio;**

**Contacter les espaces de classe [C ou D](http://www.google.be/url?sa=i&rct=j&q=ulm&source=images&cd=&cad=rja&docid=kAbSf9ITStjbsM&tbnid=wMT51ZtlQw_geM:&ved=0CAUQjRw&url=http%3A%2F%2Ftianplus.blogs.nouvelobs.com%2Farchive%2F2012%2F10%2F24%2Fisere-crash-d-un-ulm-le-pilote-retrouve-mort.html&ei=LQ1CUaHUK62M0wXxnYDgCA&bvm=bv.43287494,d.ZWU&psig=AFQjCNHqBRAj3ppwhBzg1rDpMWmxs6tYXQ&ust=1363364587523568)  au minimum 3 minutes avant pénétration;**

**Sur la fréquence 123,5 (bien connue de nous) donner le nom de l'aérodrome utilisé à chaque message;**

**Respecter TOUJOURS les règles de survol;**

**Respecter les règles de priorité, en vol et au sol...**

# **BON VOL**

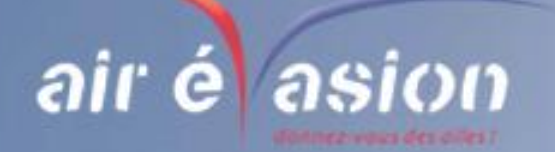

### **QUESTIONS ?**

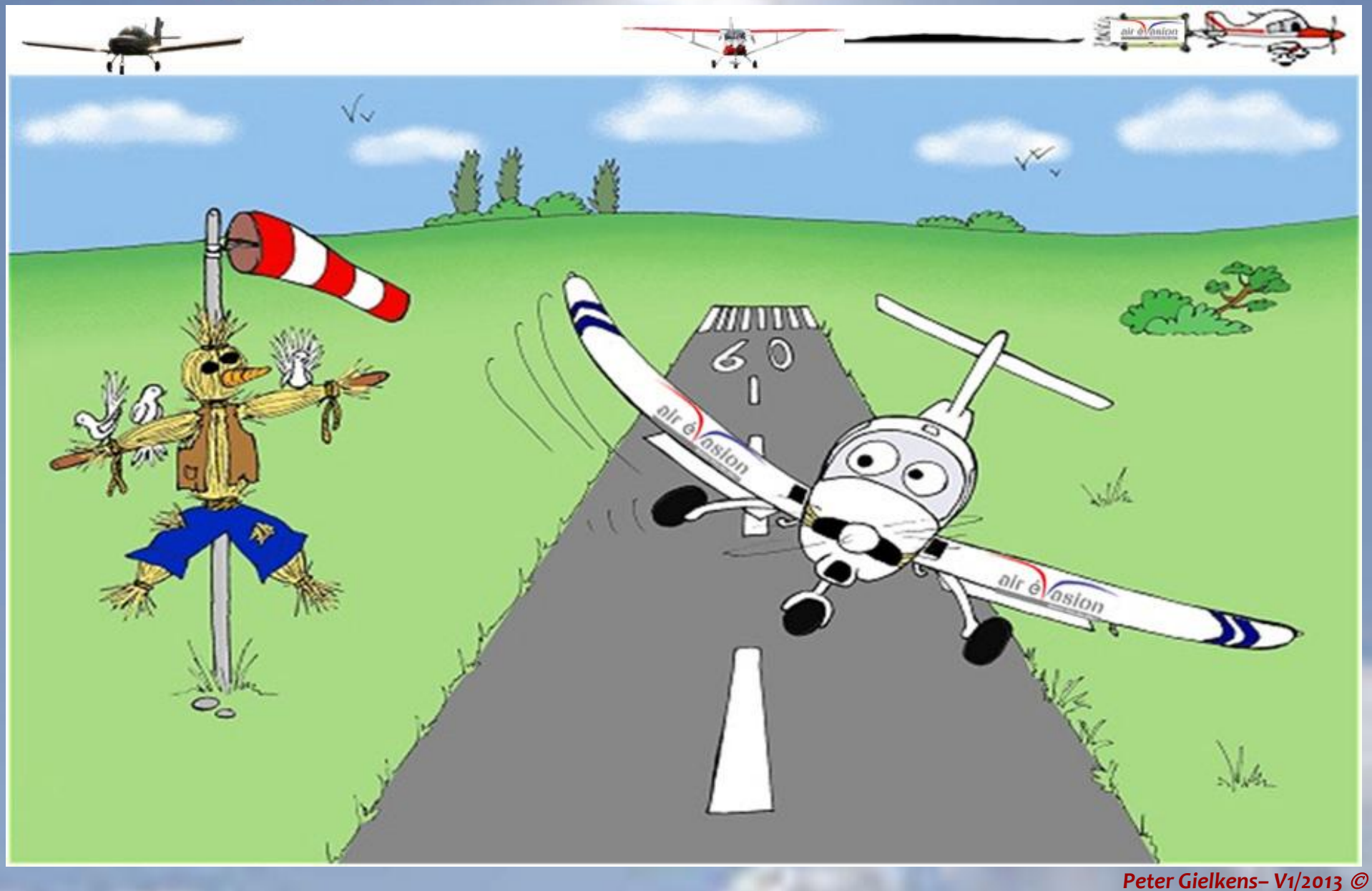

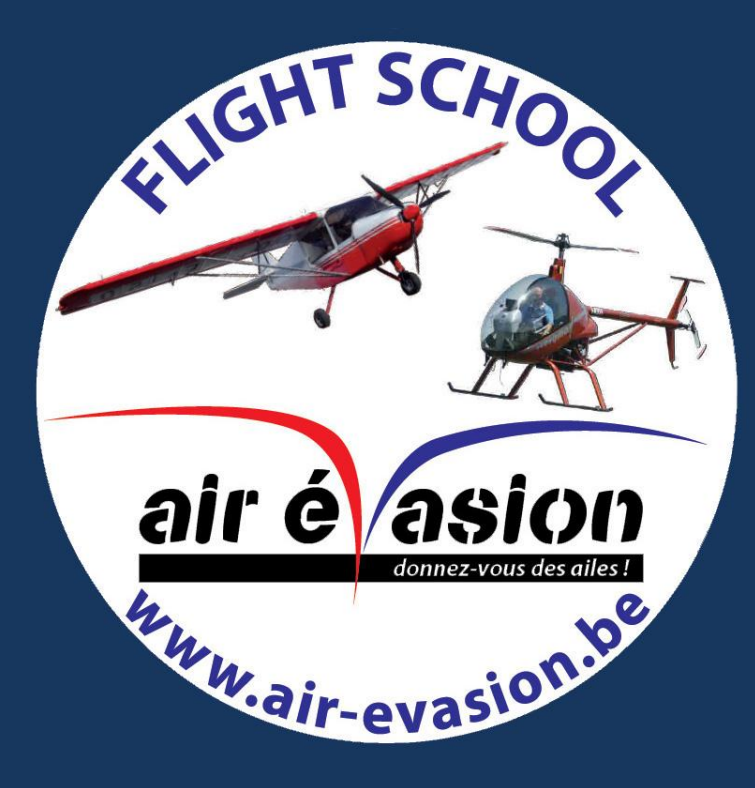